Министерство науки и высшего образования Российской Федерации федеральное государственное бюджетное образовательное учреждение высшего образования **«САНКТ-ПЕТЕРБУРГСКИЙ ГОСУДАРСТВЕННЫЙ УНИВЕРСИТЕТ ПРОМЫШЛЕННЫХ ТЕХНОЛОГИЙ И ДИЗАЙНА»**

#### **Инженерная школа одежды**

*(Наименование колледжа)*

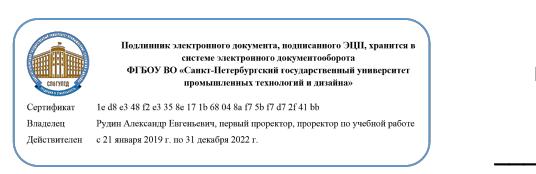

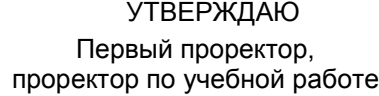

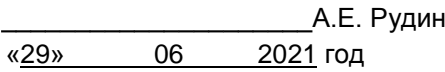

# **Рабочая программа профессионального модуля**

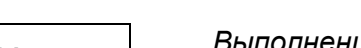

*ПМ.05 Выполнение работ по одной или нескольким профессиям рабочих, должностям служащих*

Учебный план: 22-02-1-38, ДК

Код, наименование

специальности: 54.02.01. «Дизайн (по отраслям)», Дизайн костюма

Квалификация выпускника Дизайнер

Уровень образования: Среднее профессиональное образование

Форма обучения: общее **План учебного процесса**

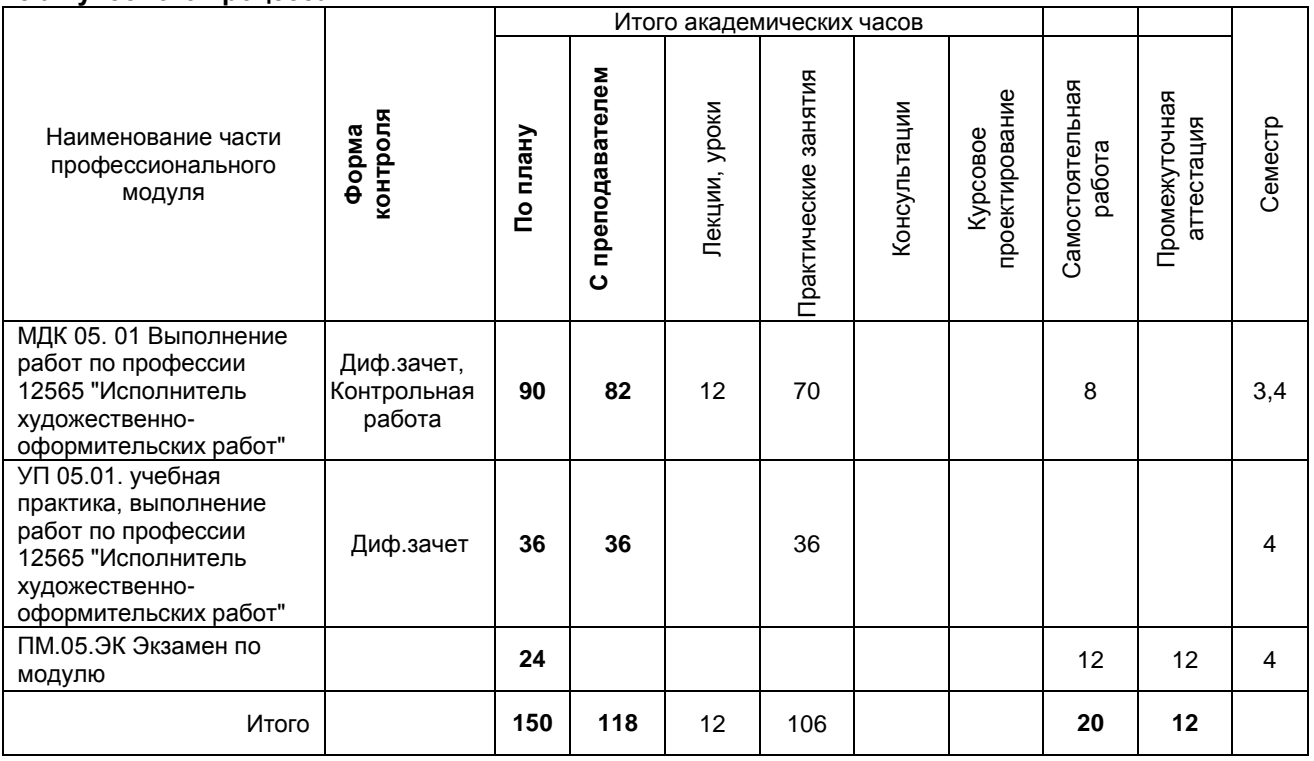

**Санкт-Петербург 2021**

Рабочая программа профессионального модуля составлена в соответствии с федеральным государственным образовательным стандартом среднего профессионального образования по специальности *54.02.01 Дизайн (по отраслям), утверждённым приказом Министерства просвещения Российской Федерации от 23.11.2020 г. № 658*

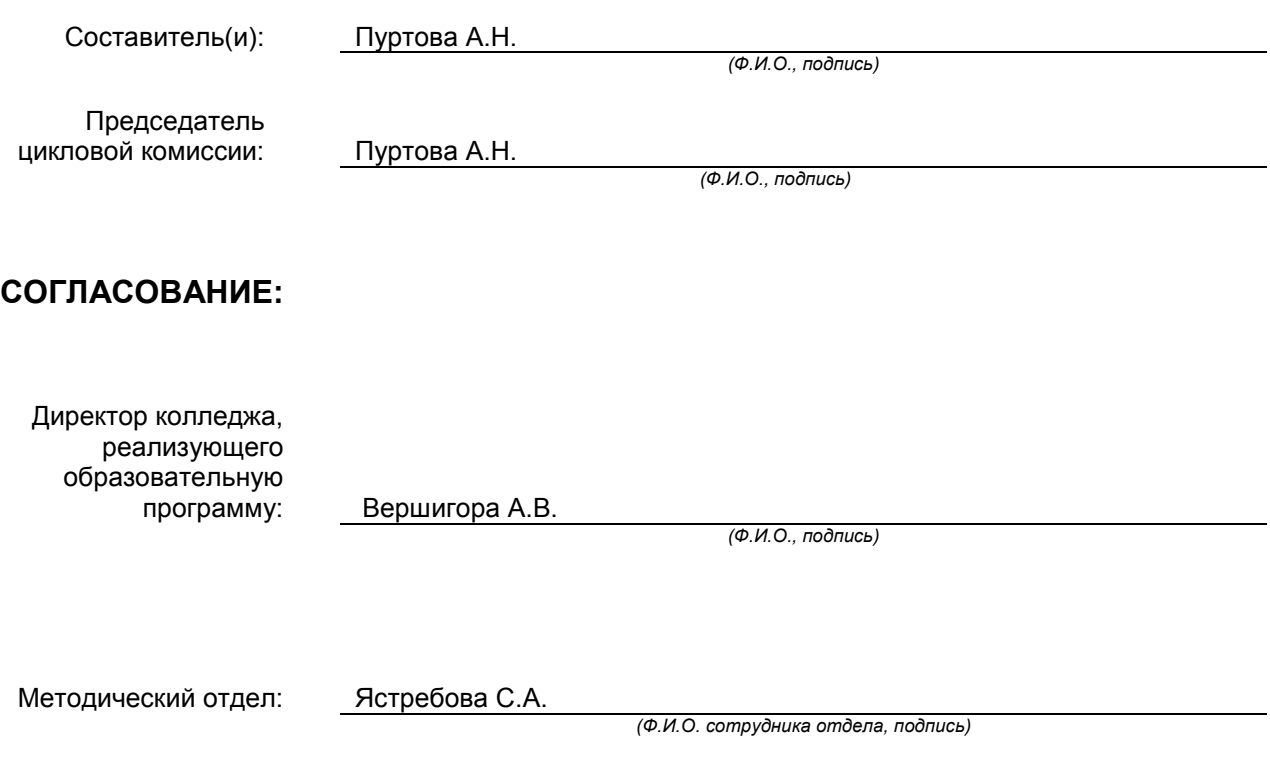

# СОДЕРЖАНИЕ

- 1. ОБЩАЯ ХАРАКТЕРИСТИКА РАБОЧЕЙ ПРОГРАММЫ ПРОФЕССИОНАЛЬНОГО МОДУЛЯ
- 2. СТРУКТУРА И СОДЕРЖАНИЕ ПРОФЕССИОНАЛЬНОГО МОДУЛЯ
- 3. УСЛОВИЯ РЕАЛИЗАЦИИ ПРОГРАММЫ ПРОФЕССИОНАЛЬНОГО МОДУЛЯ
- 4. КОНТРОЛЬ И ОЦЕНКА РЕЗУЛЬТАТОВ ОСВОЕНИЯ ПРОФЕССИОНАЛЬНОГО МОДУЛЯ (ВИДА ПРОФЕССИОНАЛЬНОЙ ДЕЯТЕЛЬНОСТИ)

# **1. ОБЩАЯ ХАРАКТЕРИСТИКА РАБОЧЕЙ ПРОГРАММЫ ПРОФЕССИОНАЛЬНОГО МОДУЛЯ**

## **ПМ.05 Выполнение работ по одной или нескольким профессиям рабочих, должностям служащих**

#### **1.1. Область применения рабочей программы**

Рабочая программа профессионального модуля является частью основной образовательной программы в соответствии с ФГОС СПО 54.02.01 «Дизайн (по отраслям)»

#### **1.2. Цель и планируемые результаты освоения профессионального модуля**

В результате изучения профессионального модуля обучающийся должен освоить основной вид деятельности «Исполнитель художественно-оформительских работ» и соответствующие ему общие и профессиональные компетенции:

#### **1.2.1 Перечень общих компетенций**

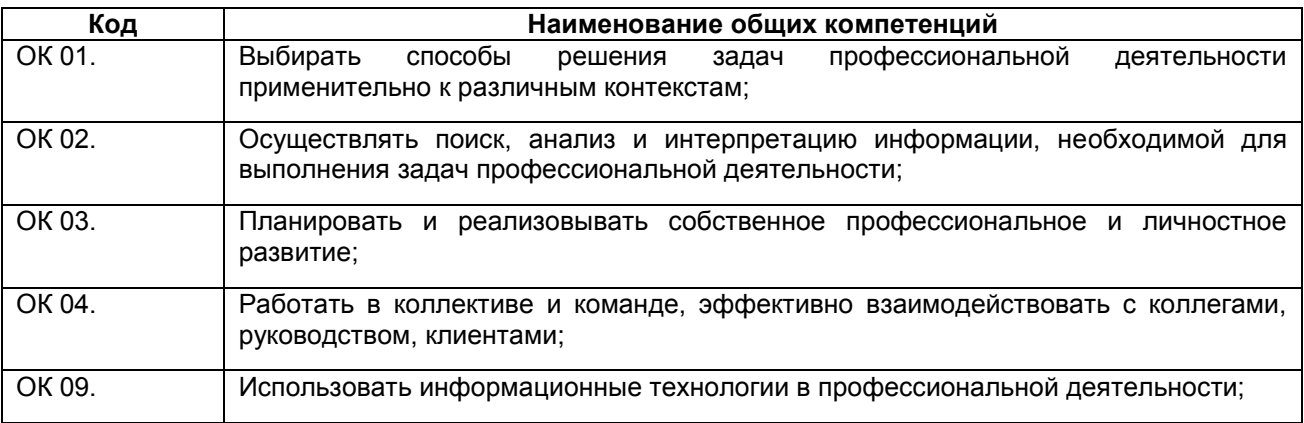

## **1.2.2 Перечень профессиональных компетенций**

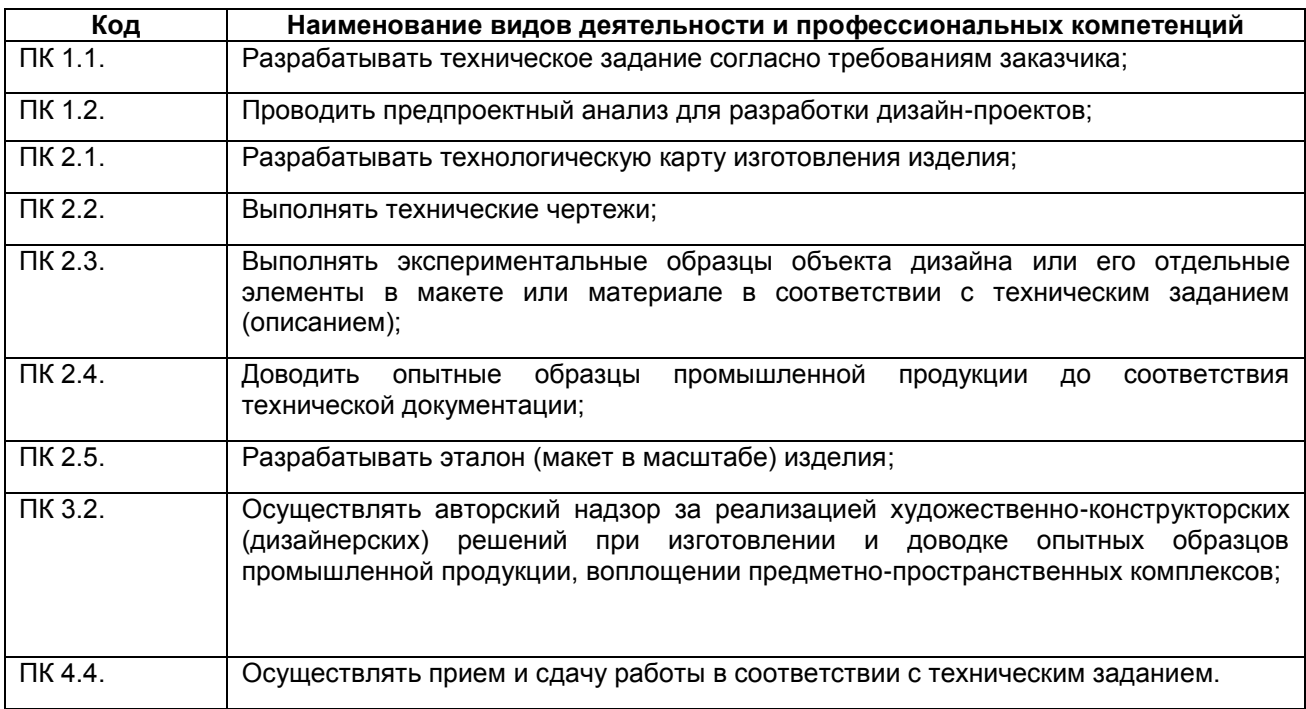

# **1.2.3. В результате освоения профессионального модуля обучающийся должен**:

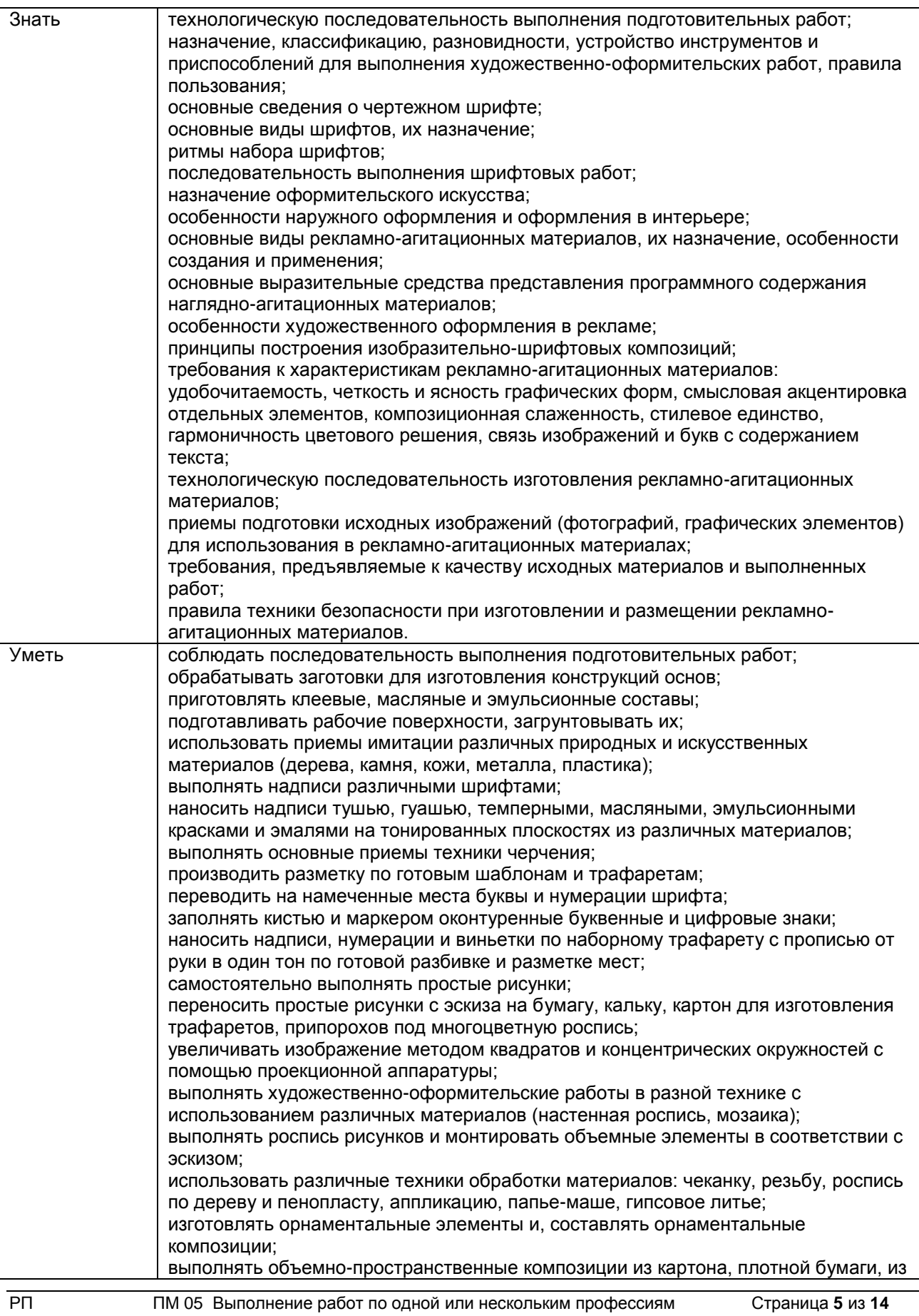

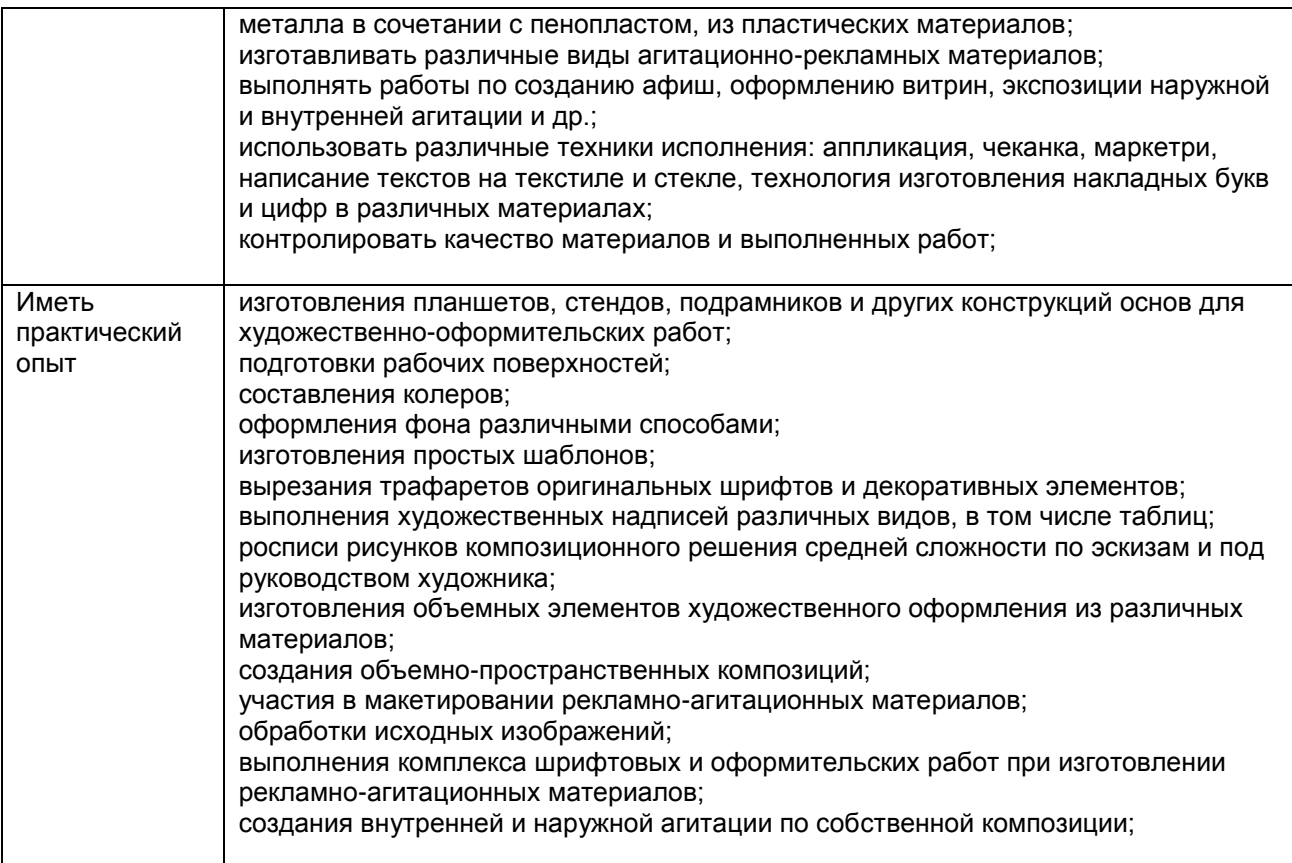

# **1.3. Количество часов, отводимое на освоение профессионального модуля**

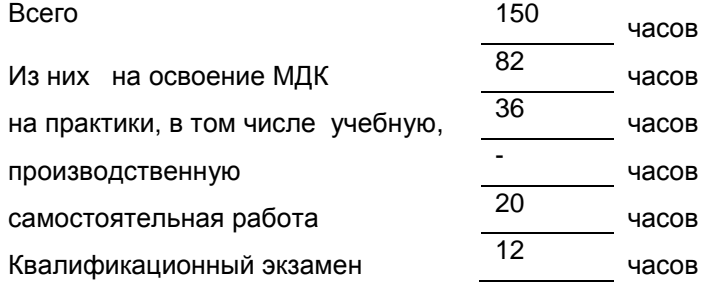

# **2. СТРУКТУРА И СОДЕРЖАНИЕ ПРОФЕССИОНАЛЬНОГО МОДУЛЯ**

# **2.1. Структура профессионального модуля**

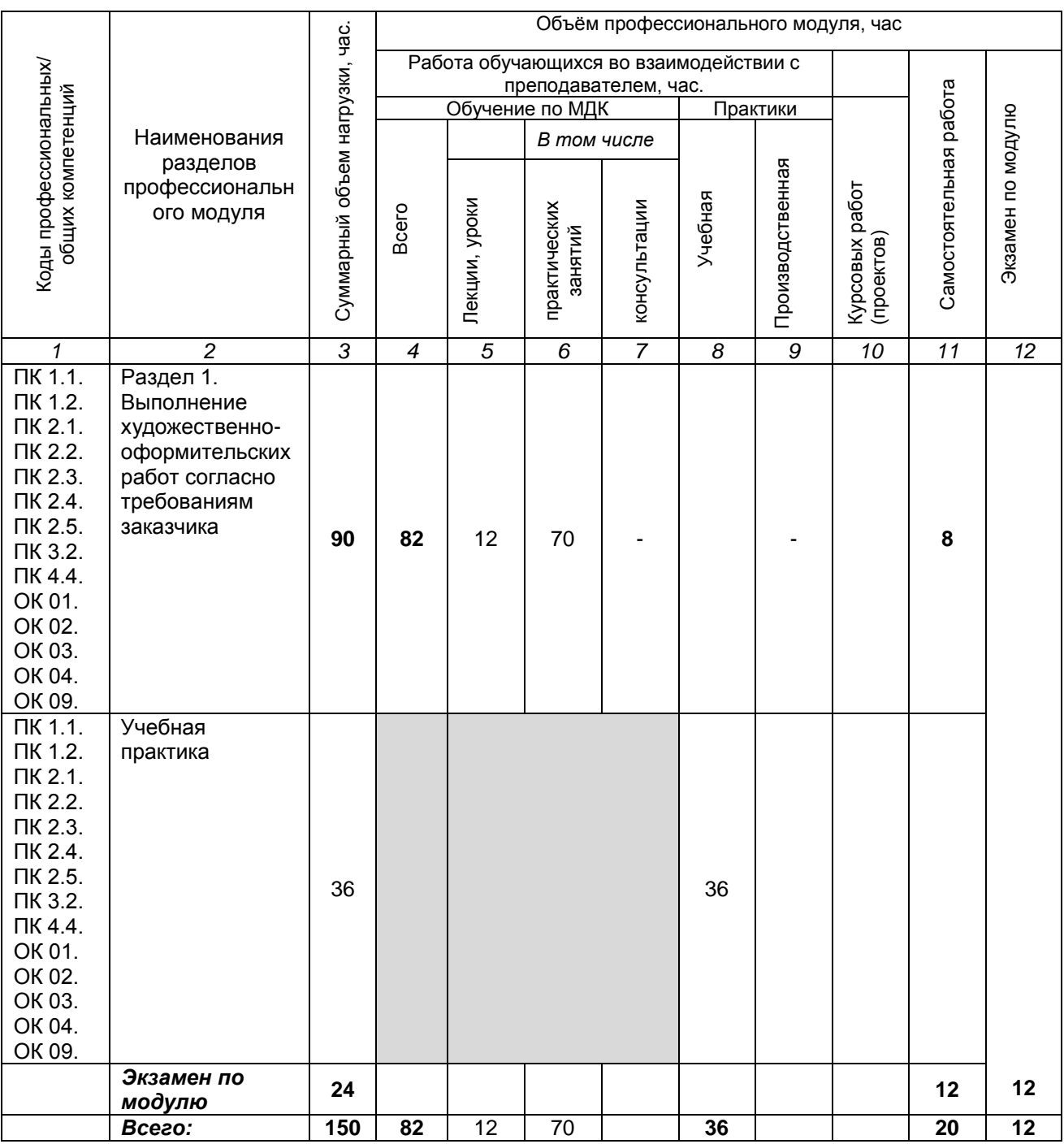

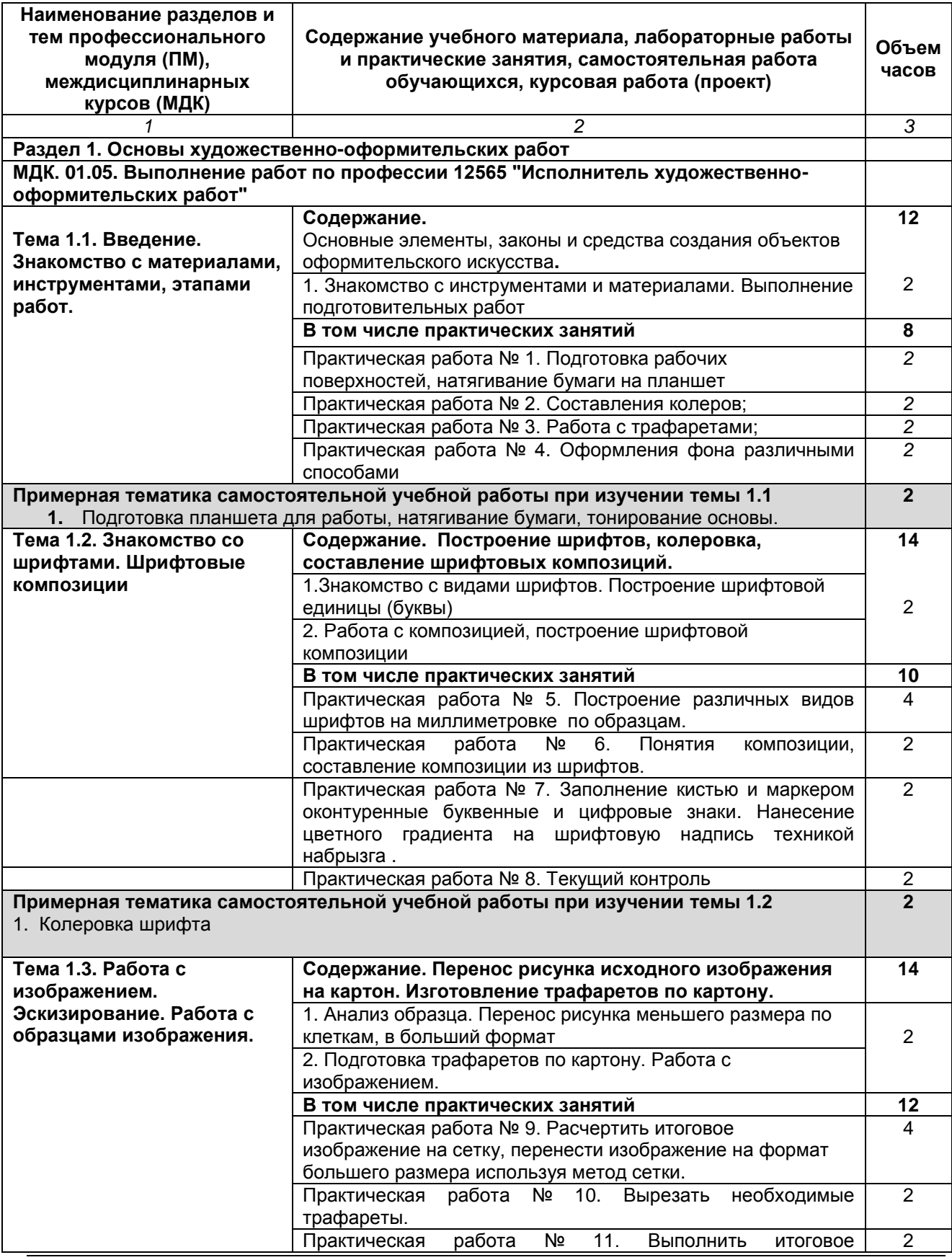

# **2.2. Тематическое планирование и содержание профессионального модуля (ПМ)**

РП ПМ 05 Выполнение работ по одной или нескольким профессиям Страница **8** из **14** рабочих, должностям служащих

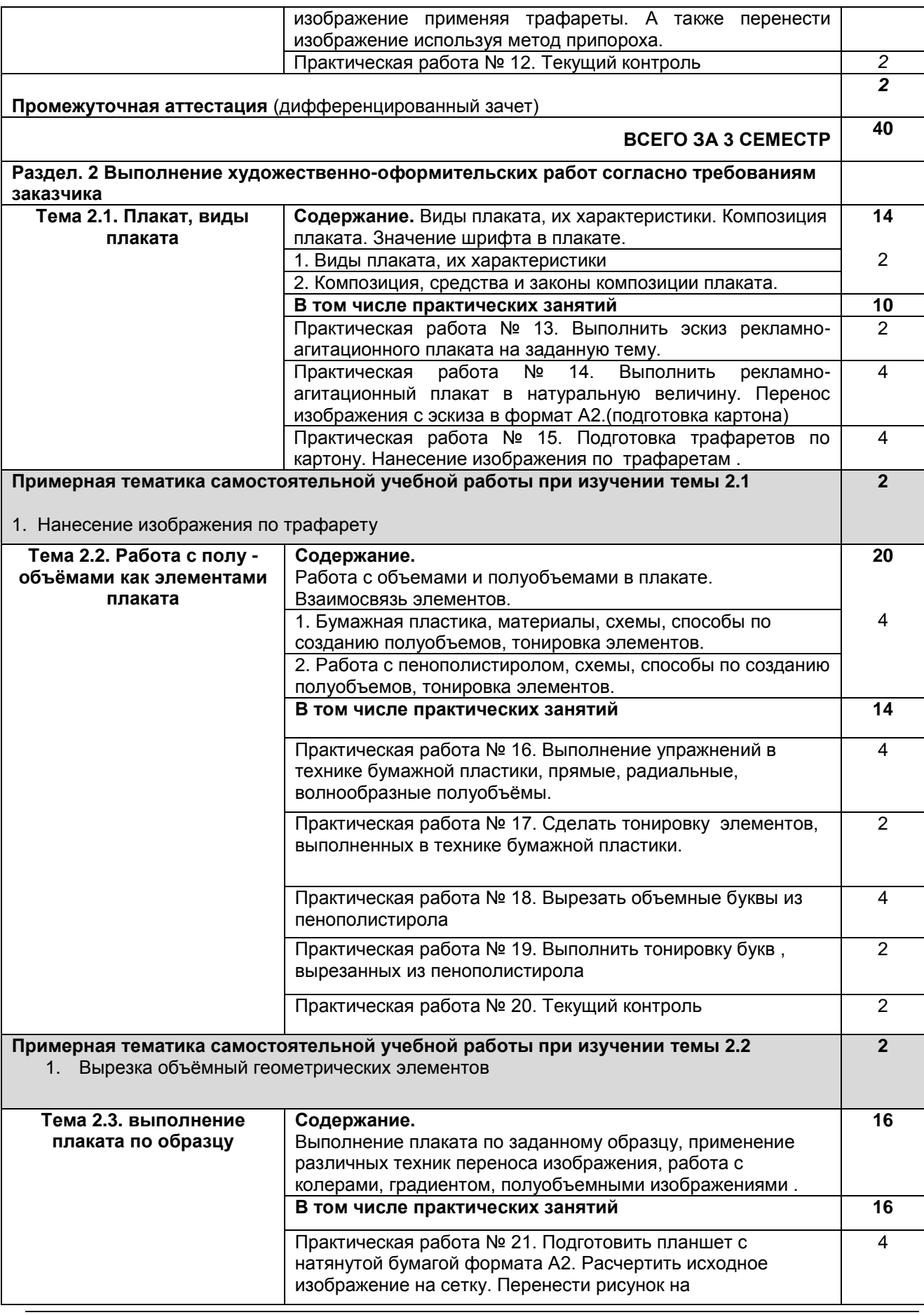

РП ПМ 05 Выполнение работ по одной или нескольким профессиям Страница **9** из **14** рабочих, должностям служащих

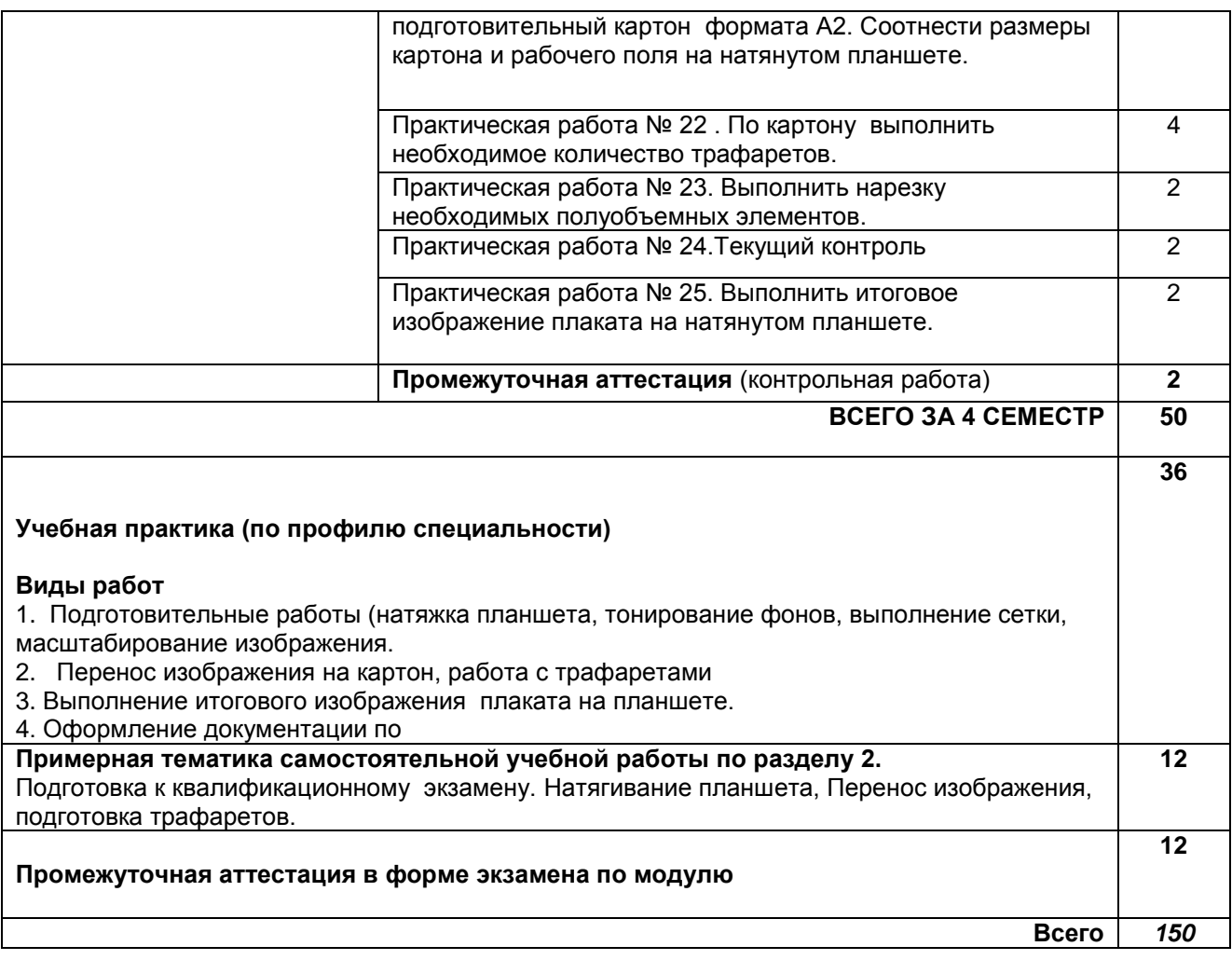

# **3. УСЛОВИЯ РЕАЛИЗАЦИИ ПРОГРАММЫ ПРОФЕССИОНАЛЬНОГО МОДУЛЯ**

**3.1. Для реализации программы профессионального модуля должны быть предусмотрены следующие специальные помещения:**

Кабинеты *«Рисунка и дизайна»,* оснащенные оборудованием: Столами, стульями, техническими средствами обучения: компьютер, проектор, экран, сеть интернет, програмное обеспечение Microsoft Windows 10 Pro, Office Standart 2016

Учебная практика реализуется в мастерских ИШО (колледж) оборудованных, инструментами, расходными материалами, обеспечивающих выполнение всех видов работ, определенных содержанием программ профессиональных модулей, в том числе оборудования и инструментов, используемых при проведении чемпионатов WorldSkills и указанных в инфраструктурных листах конкурсной документации WorldSkills по компетенциям «Исполнитель художественно-оформительских работ».

## **3.2. Информационное обеспечение реализации программы**

**3.2.1 Печатные издания** 

**3.2.2 Электронные ресурсы:** 

#### а) основная учебная литература

1. Таранцев, И. Г. Компьютерная графика : учебное пособие для СПО / И. Г. Таранцев. Саратов, Москва : Профобразование, Ай Пи Ар Медиа, 2020. — 69 c. — ISBN 978-5-4488-0781-7,

978-5-4497-0445-0. — Текст : электронный // Электронно-библиотечная система IPR BOOKS : [сайт]. — URL: http://www.iprbookshop.ru/96014.html. — Режим доступа: для авторизир. пользователей

2. Кашевский, П. А. Шрифтовая графика : учебное пособие / П. А. Кашевский. — Минск : Вышэйшая школа, 2017. — 280 c. — ISBN 978-985-06-2903-6. — Текст : электронный // Электроннобиблиотечная система IPR BOOKS : [сайт]. — URL: http://www.iprbookshop.ru/90856.html — Режим доступа: для авторизир. пользователей

б) дополнительная учебная литература

1. Орлов, И. И. Шрифт и типографика : учебно-методическое пособие для СПО / И. И. Орлов. – 2-е изд. — Липецк, Саратов : Липецкий государственный технический университет. Профобразование, 2019. — 78 c. — ISBN 978-5-88247-940-3, 978-5-4488-0293-5. — Текст : электронный // Электронно-библиотечная система IPR BOOKS : [сайт]. — URL: http://www.iprbookshop.ru/85993.html — Режим доступа: для авторизир. пользователей

2. Герасимова, Н. Ф. Оформление текстовых и графических документов : учебное пособие / Н. Ф. Герасимова, М. Д. Герасимов, М. А. Романович. — Белгород : Белгородский государственный технологический университет им. В.Г. Шухова, ЭБС АСВ, 2018. — 259 c. — ISBN 2227-8397. — Текст : электронный // Электронно-библиотечная система IPR BOOKS : [сайт]. — URL: http://www.iprbookshop.ru/92283.html — Режим доступа: для авторизир. пользователей

3. Лепская, Н. А. Художник и компьютер : учебное пособие / Н. А. Лепская. — 2-е изд. — Москва : Когито-Центр, 2019. — 172 c. — ISBN 978-5-89353-395-8. — Текст : электронный // Электронно-библиотечная система IPR BOOKS : [сайт]. — URL: http://www.iprbookshop.ru/88344.html — Режим доступа: для авторизир. пользователей

в) учебно-методическая литература

1. Перспектива и шрифтовая графика : учебно-методическое пособие для СПО / составители В. М. Дегтяренко. — Саратов : Профобразование, 2019. — 104 c. — ISBN 978-5-4488- 0324-6. — Текст : электронный // Электронно-библиотечная система IPR BOOKS : [сайт]. — URL: http://www.iprbookshop.ru/86147.html— Режим доступа: для авторизир. пользователей

## **3.2.3 Дополнительные источники:**

1. Русский музей [Электронный ресурс]. URL: http://rusmuseum.ru

# **4. КОНТРОЛЬ И ОЦЕНКА РЕЗУЛЬТАТОВ ОСВОЕНИЯ ПРОФЕССИОНАЛЬНОГО МОДУЛЯ**

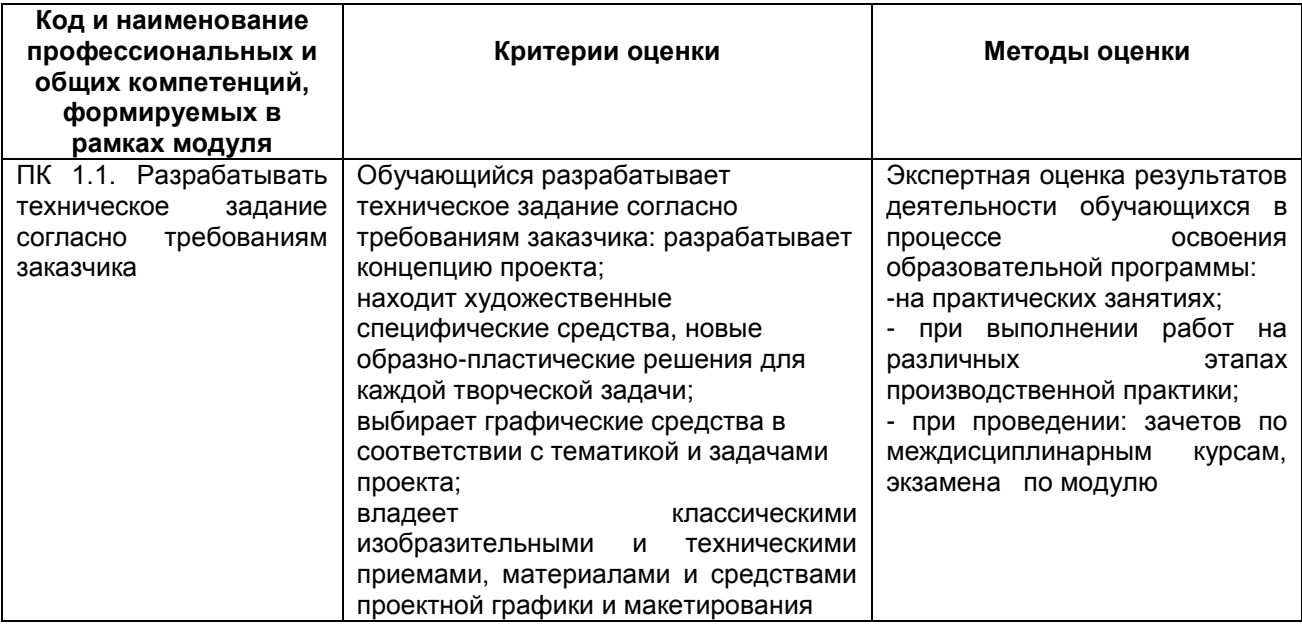

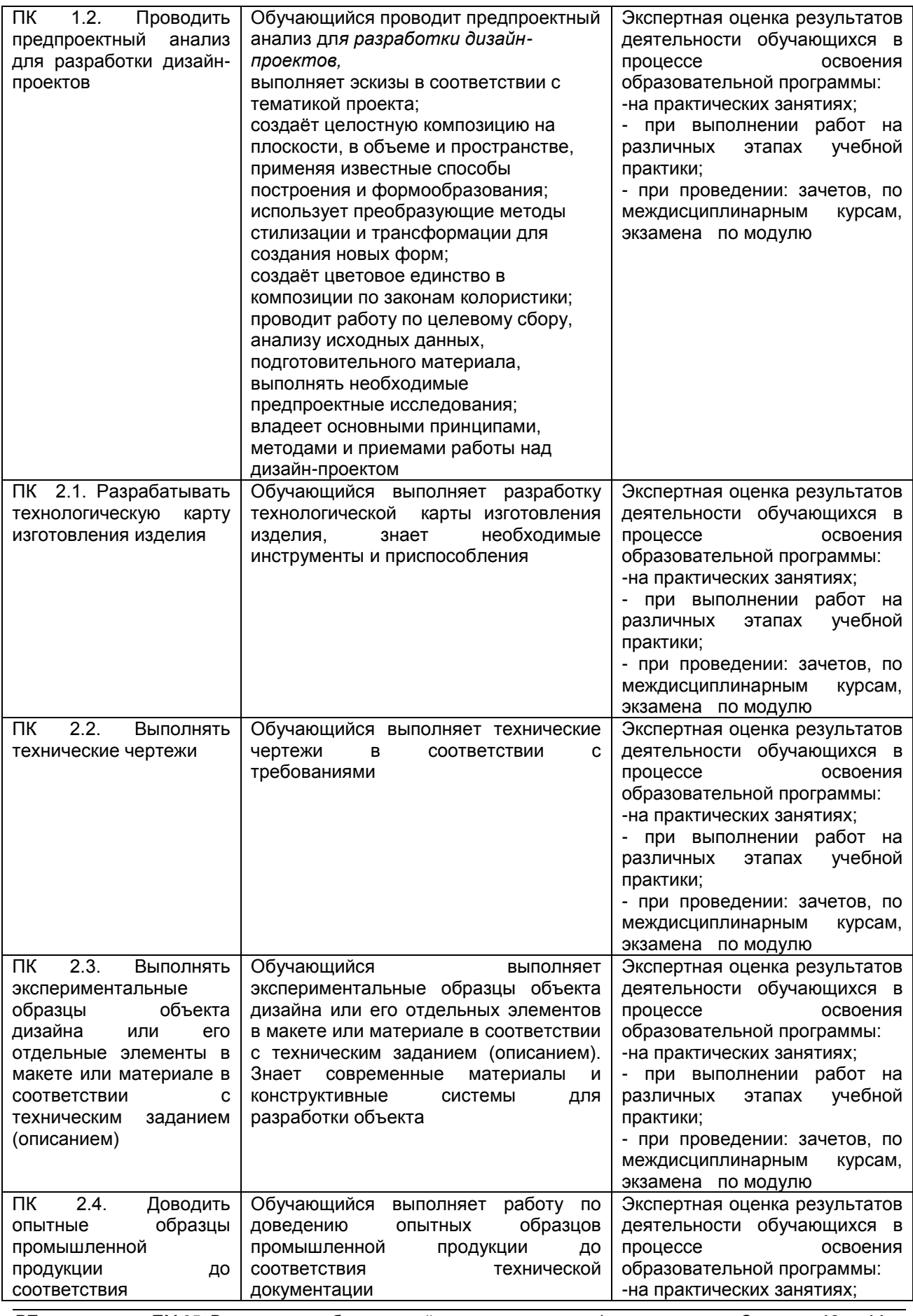

РП ПМ 05 Выполнение работ по одной или нескольким профессиям Страница **12** из **14** рабочих, должностям служащих

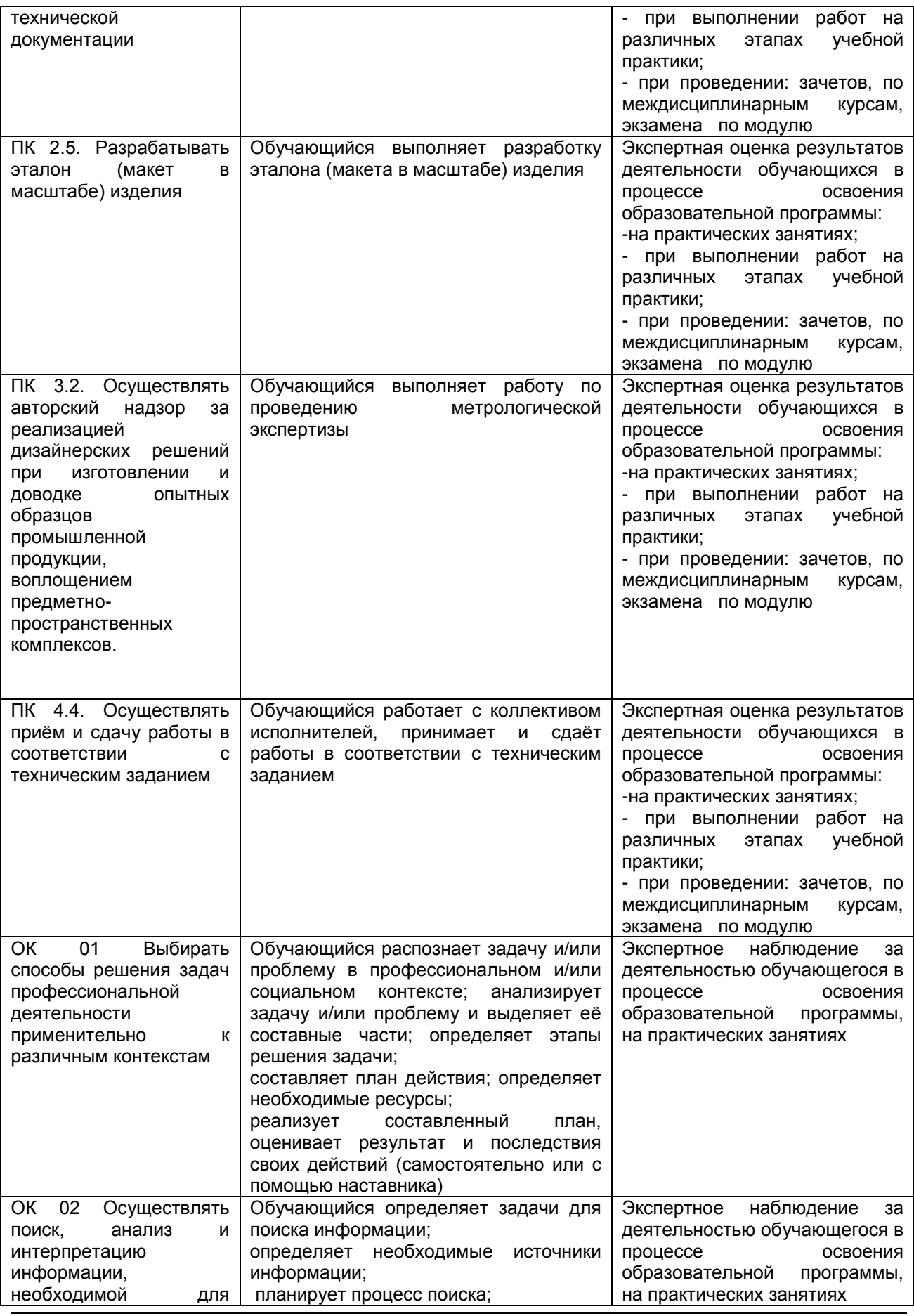

РП ПМ 05 Выполнение работ по одной или нескольким профессиям Страница **13** из **14** рабочих, должностям служащих

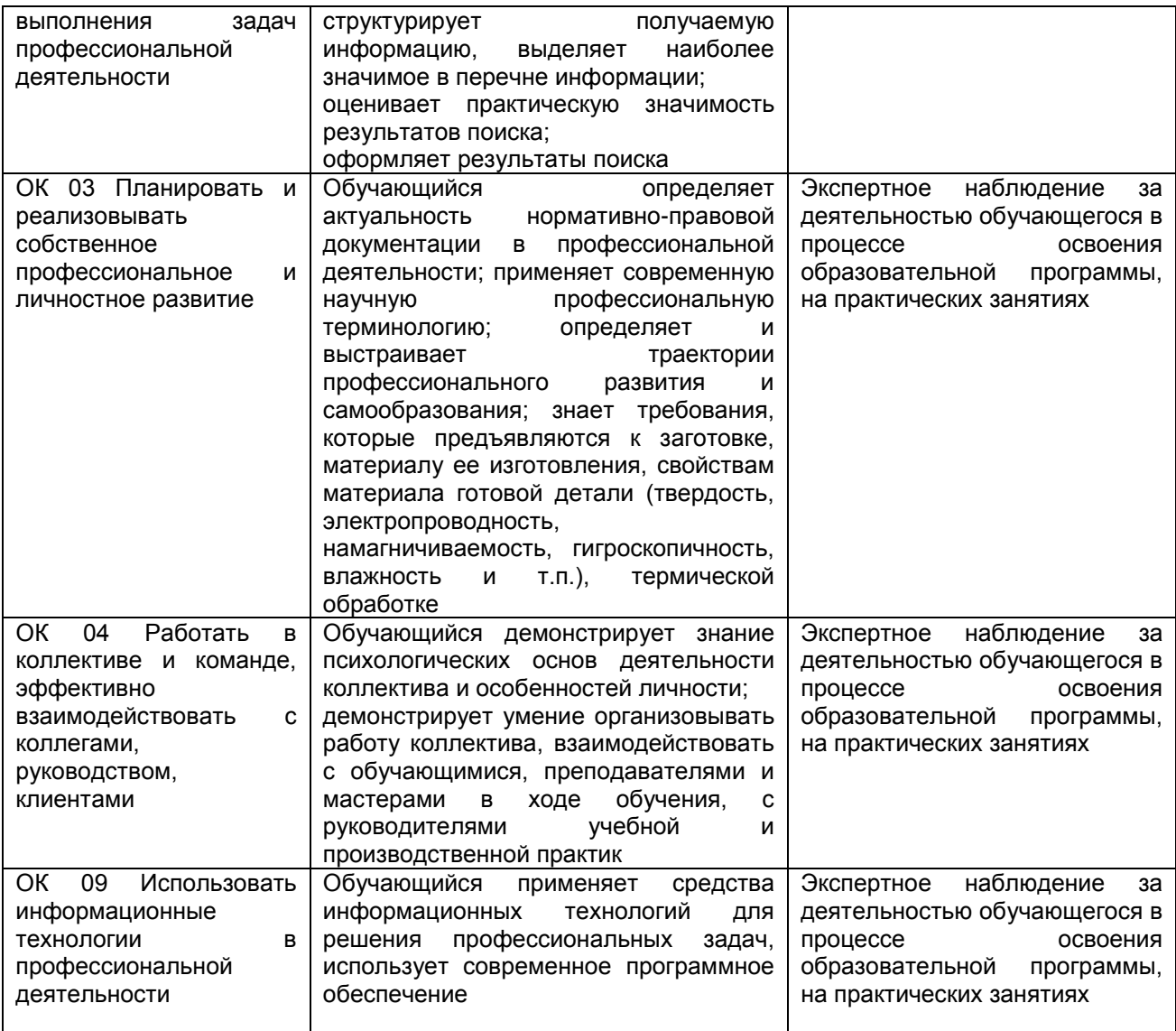